## Codes de communication conseillés par ALIS

## Mise en place du code de communication

Pour instaurer une communication avec une personne atteinte du locked-in syndrome, on établit en premier lieu les gestes qui signifieront le OUI et le NON.

Il s'agit, selon les capacités et par exemple : d'un clignement pour OUI et de deux clignements pour NON ou d'un clignement pour oui et de la fermeture prolongée des paupières pour non ou encore du regard levé "au ciel". Dans tous les cas, il faut veiller à bien différencier les deux signes et à choisir le plus facilement exécutable pour le oui. Ensuite, on peut mettre en place la communication alphabétique.

En service de réanimation, lorsque la personne est encore fatigable, on commence les échanges en dictant l'alphabet classique "a,b,c…". La personne locked-in syndrome arrête la dictée par le signe du oui lorsque la première lettre de son mot est prononcée, puis on recommence l'alphabet pour la deuxième lettre, etc. Par la suite, on peut instaurer un code basé sur un « tableau à double entrée ». Nous présentons ici deux exemples de tels codes : un code voyelles/consonnes (tableau 1) et le code ALIS ( tableau 2) qui est le code de communication qui optimise le plus les échanges.

## **Mode d'emploi :**

Un code à double entrée est basé sur une subdivision de l'alphabet en différentes lignes. La personne parlante énonce d'abord les numéros (ou les noms) des lignes "1,2,… " (ou " voyelles, consonnes 1… ») et la personne muette valide avec le signe du OUI lorsque la ligne désirée est citée. La personne parlante dicte alors les lettres de la ligne jusqu'au signe du oui qui indique la première lettre du mot, etc. Il est possible de personnaliser le tableau: on peut par exemple rajouter des lignes ou personnaliser les cases laissées vides ici.

Lorsqu'une telle communication se met en place, il faut dans un premier temps s'exercer sur des courtes périodes et noter au fur et à mesure les lettres choisies pour ne pas perdre le fil de la dictée. Le livret *communiquer sans la parole* présente les méthodes de communications, technologiques ou non (téléchargement sur www.alis-asso.fr).

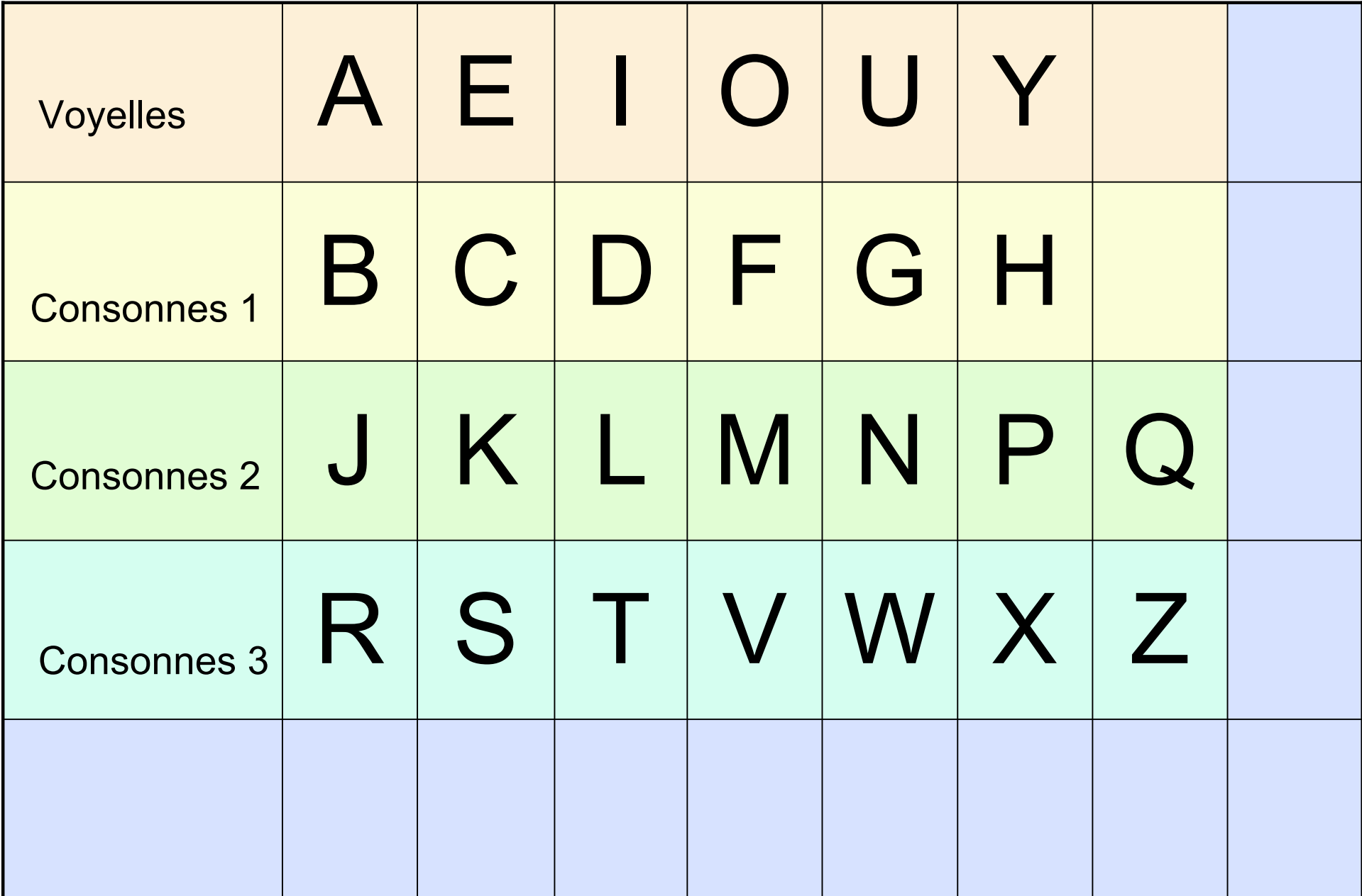

La dernière ligne et la dernière colonne sont à personnaliser selon les besoins de la personne muette : on peut y rajouter des symboles, de la ponctuation, des chiffres, des pictogrammes, des phrases fréquemment utilisées…

Tableau 2 : code ALIS

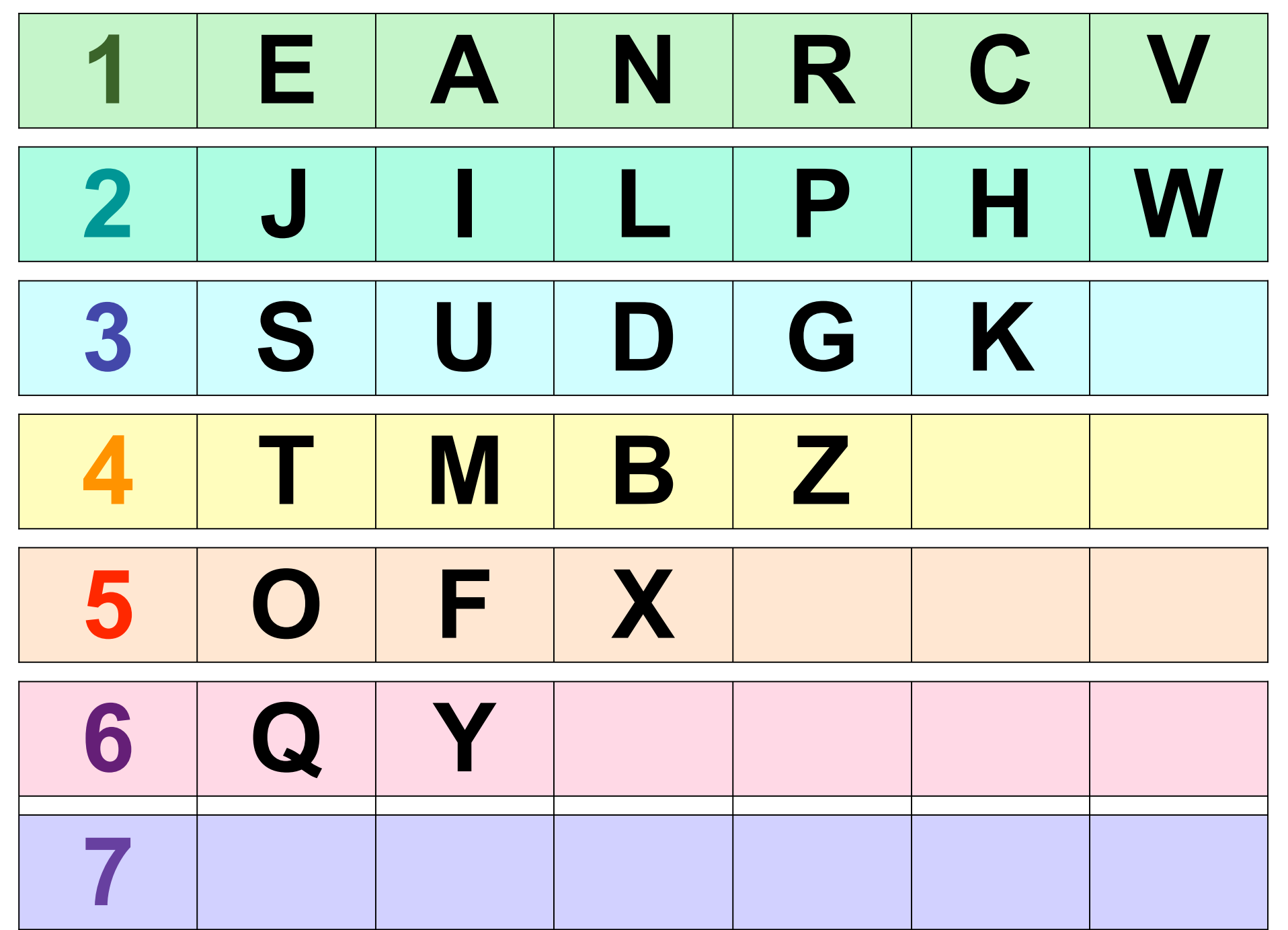